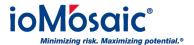

 $\label{lem:constraint} Knowledgebase > Known \ Issues \& \ Solutions > \ Process \ Safety \ Learning @ - \ PSL - \ Unable \ to \ view \ courses/learning \ modules$ 

## Process Safety Learning® - PSL - Unable to view courses/learning modules

Kamel Balquis - 2023-10-24 - Comments (0) - Known Issues & Solutions

In some cases, upon logging in to Process Safety Learning® PSL, user is not able to view all widgets on the dashboard.

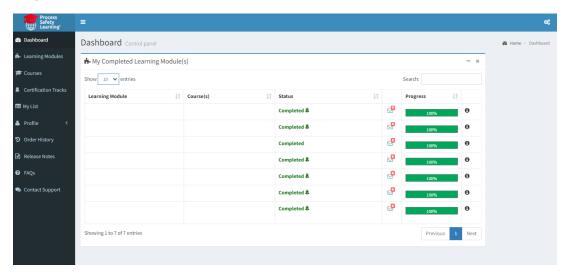

To resolve the issue:

- Login to Process Safety Learning® PSL
- Click on the gear icon on the top right next to your name,

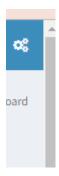

• Click on "Set Default"

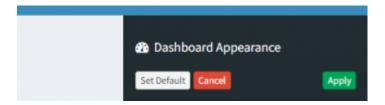

If the above does not resolve your issue, please contact <a href="mailto:ioiqhelpdesk@iomosaic.com">ioiqhelpdesk@iomosaic.com</a>